# **Simulaciones en sistemas magnéticos frustados**

#### **F. A. Gómez Albarracín**

**Instituto de Física de Líquidos y Sistemas Biológicos (IFLySIB) (CONICET - UNLP)**

**3er Workshop en Técnicas de Programación Científica**

**Universidad Nacional de Quilmes, 7.3.18**

# **Simulaciones en sistemas magnéticos frustados (¡muuuy poquito!)**

#### **F. A. Gómez Albarracín**

**Instituto de Física de Líquidos y Sistemas Biológicos (IFLySIB) (CONICET - UNLP)**

**3er Workshop en Técnicas de Programación Científica**

**Universidad Nacional de Quilmes, 7.3.18**

#### **¿Qué es la materia condensada?** (1)

(inspirado en el libro "The Oxford Solid State Basics" de Steve Simos, Cap. 1)

"La física de la **materia condensada** es el campo de la **física** que se ocupa de las características físicas macroscópicas de la **materia**. En particular, se refiere a las fases "condensadas" que aparecen siempre en que el número de constituyentes en un sistema sea extremadamente grande y que las interacciones entre los componentes sean fuertes. Los ejemplos más familiares de fases condensadas son los sólidos y los líquidos, que surgen a partir de los enlaces y uniones causados por interacciones electromagnéticas entre los átomos**" (Wikipedia)**

# **¿Qué es la materia condensada?** (2)

(inspirado en el libro "The Oxford Solid State Basics" de Steve Simos, Cap. 1)

 El término materia condensada lo acuñó **Philip Anderson** (premio Nobel 1977) en 1967 al renombrar su grupo de investigación

 Se estima que alrededor de **un tercio** de los físicos del mundo trabajan en esta área: desde temas aplicados, por ej. cercanos a la ingeniería, hasta temas abstractos como las teorías de cuerdas o físico matemática

Interdisciplina! Materia condensada blanda, materia activa, etc.

#### **¿Por qué estudiar materia condensada?** (3)

(inspirado en el libro "The Oxford Solid State Basics" de Steve Simos, Cap. 1)

- **Porque es el mundo a nuestro alrededor:** por qué los metales son brillantes y se sienten fríos, por qué el vidrio es transparente
- **Porque es útil:** Ej: semiconductores
- **Porque es profundo:** Ej.: ideas como bosón de Higgs, renormalización, universalidad, topología
- **Porque el reduccionismo no funciona:** no alcanza con preguntar de qué está hecho algo
- **Porque es un laboratorio:** física estadística y cuántica

#### **¿Por qué se precisa la computadora para trabajar en materia condensada?**

Según qué tipo de estudio se quiera hacer, es necesario considerar un **gran número de partículas**  (por ej. núcleos de átomos, electrones)

Analítico: resolver numéricamente

**Simulaciones** 

(4)

#### **¿Por qué se precisa la computadora para trabajar en materia condensada?**

Analítico: resolver numéricamente

(4)

Según qué tipo de estudio se quiera hacer, es necesario considerar un **gran número de partículas**  (por ej. núcleos de átomos, electrones)

APROXIMACIONES!!!

**Simulaciones** 

**Modelo de Ising:** cómo interactúan entre sí dos momentos magnéticos ("espines") (1925)

(5)

# $H = -J$ )  $\sigma_i \sigma_j$  $\langle i,j \rangle$

**Modelo de Ising:** cómo interactúan entre sí dos momentos magnéticos ("espines") (1925)

(5)

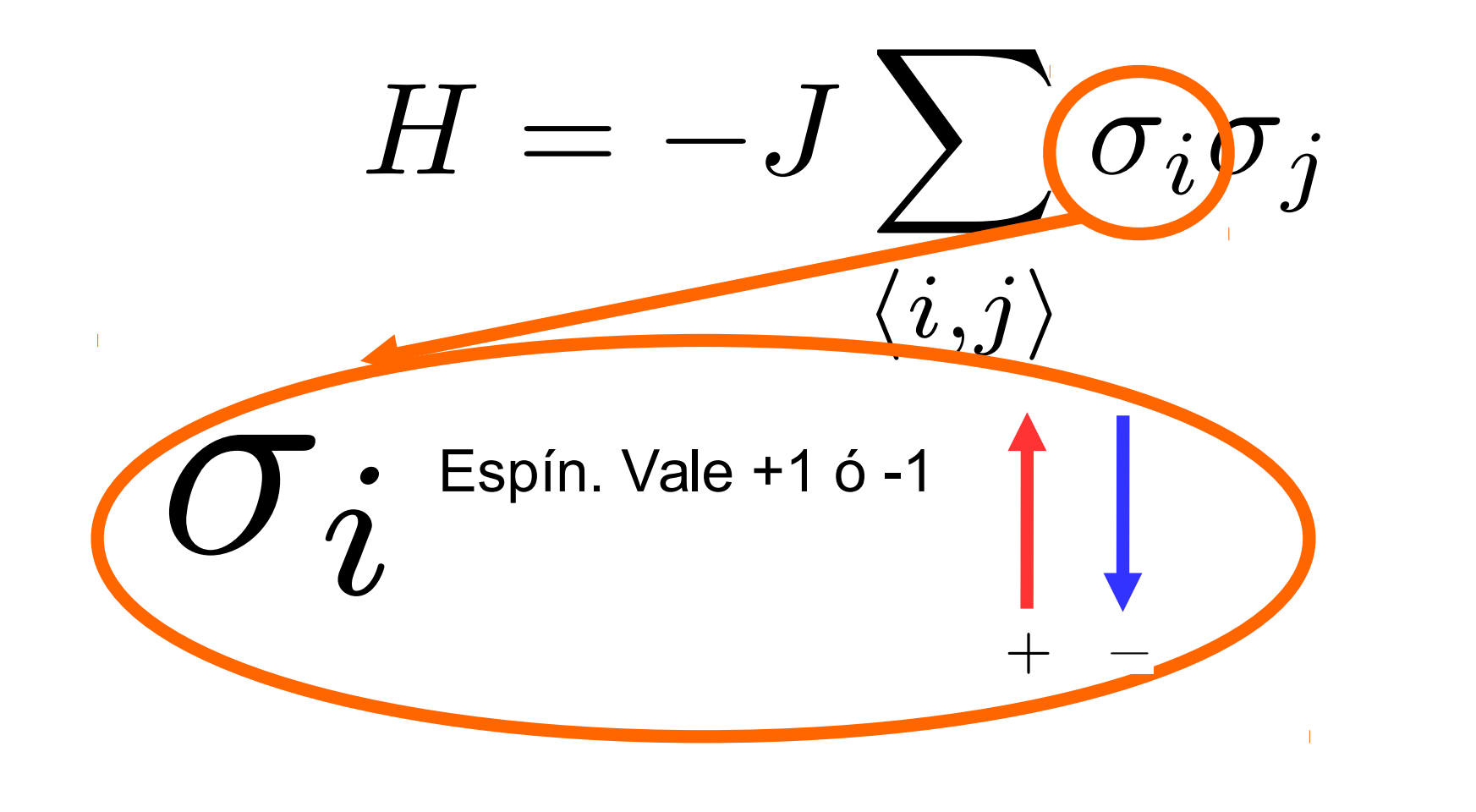

**Modelo de Ising:** cómo interactúan entre sí dos momentos magnéticos ("espines") (1925)

(5)

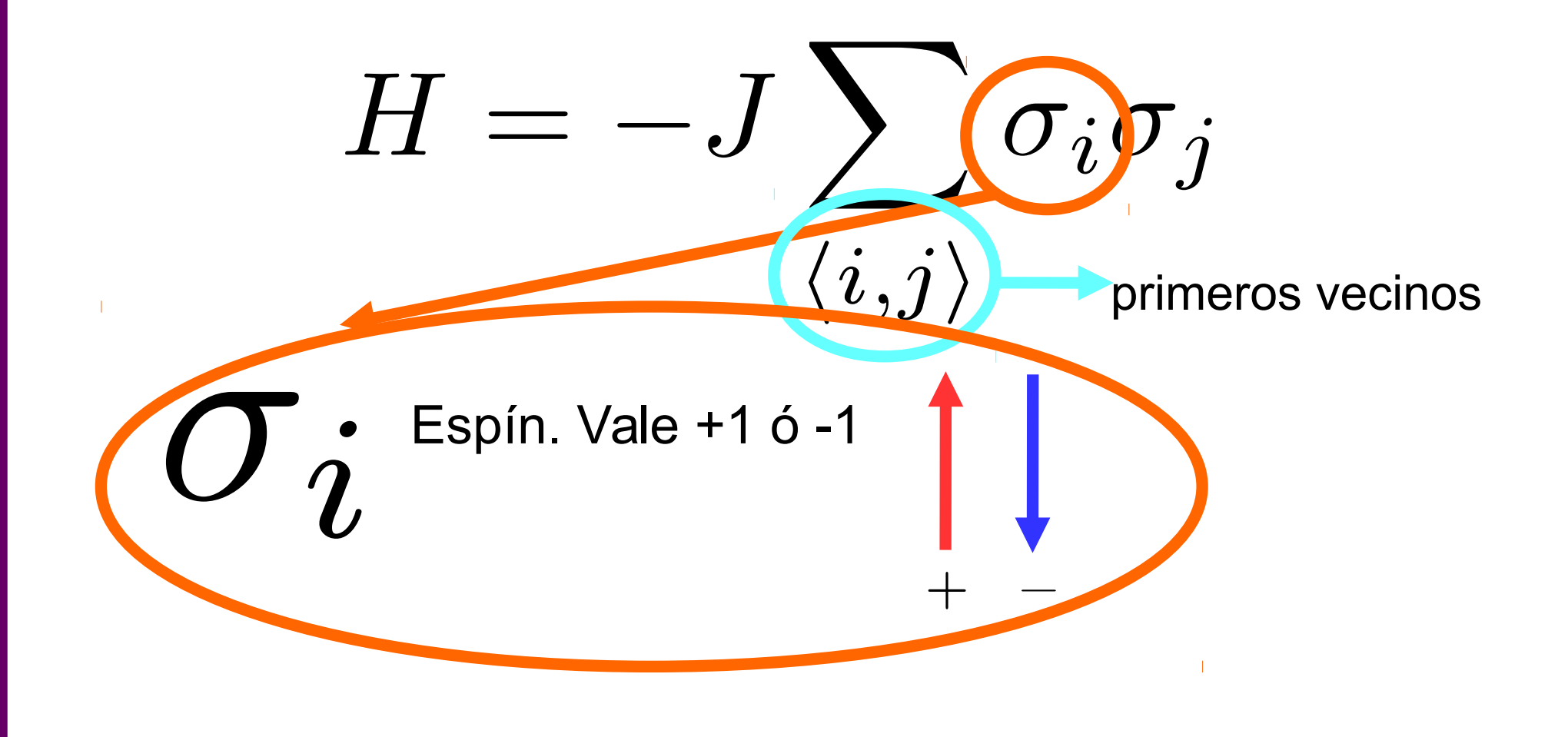

**Modelo de Ising:** cómo interactúan entre sí dos momentos magnéticos ("espines") (1925)

(5)

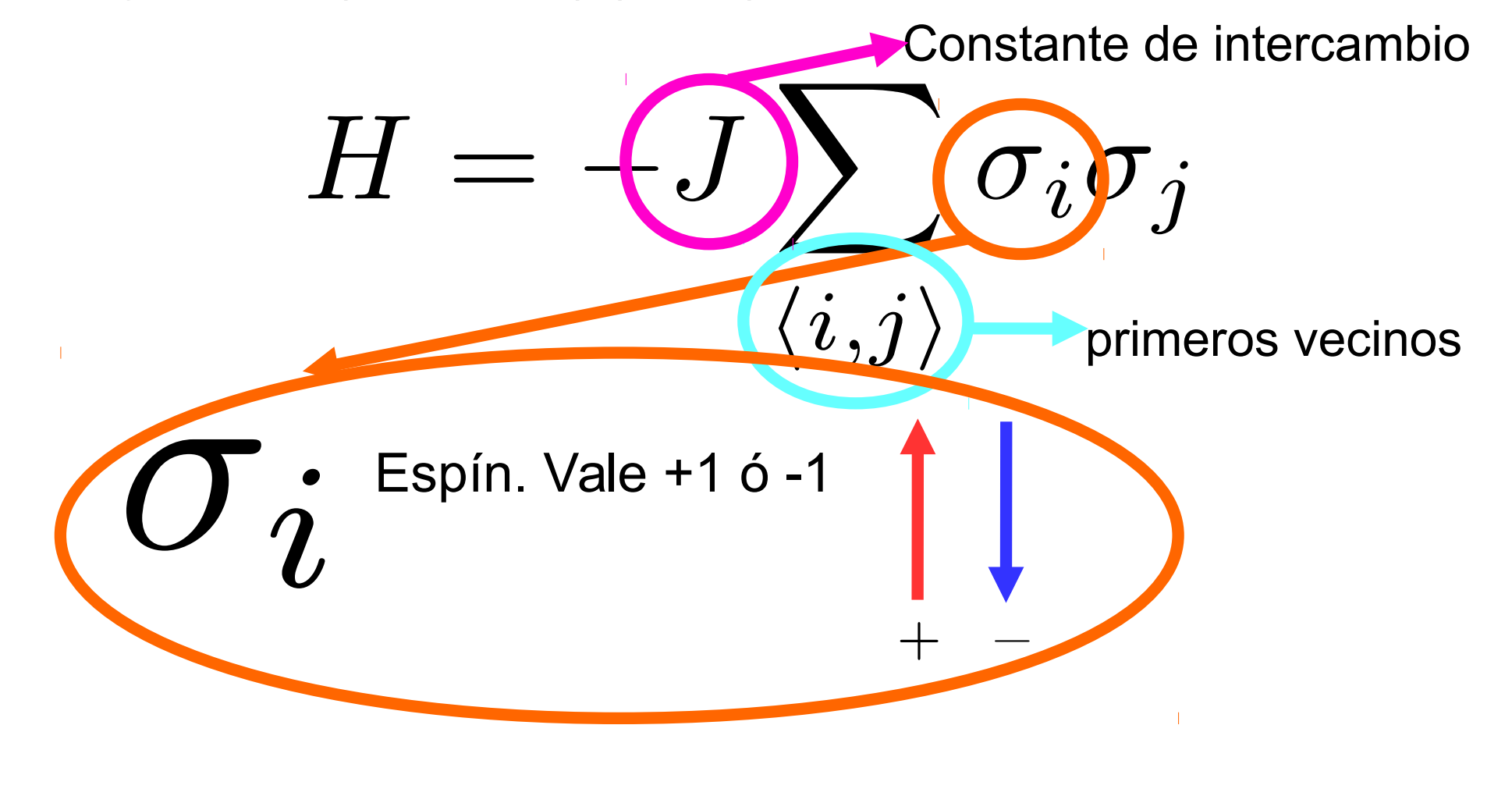

#### **Modelo de Ising**

**Modelo de Ising:** solución exacta en 1D y en 2D para la red cuadrada

$$
H=-J\sum_{\langle i,j\rangle}\sigma_i\sigma_j
$$

Estado de menor energía: todos los espines iguales (todos + o -)

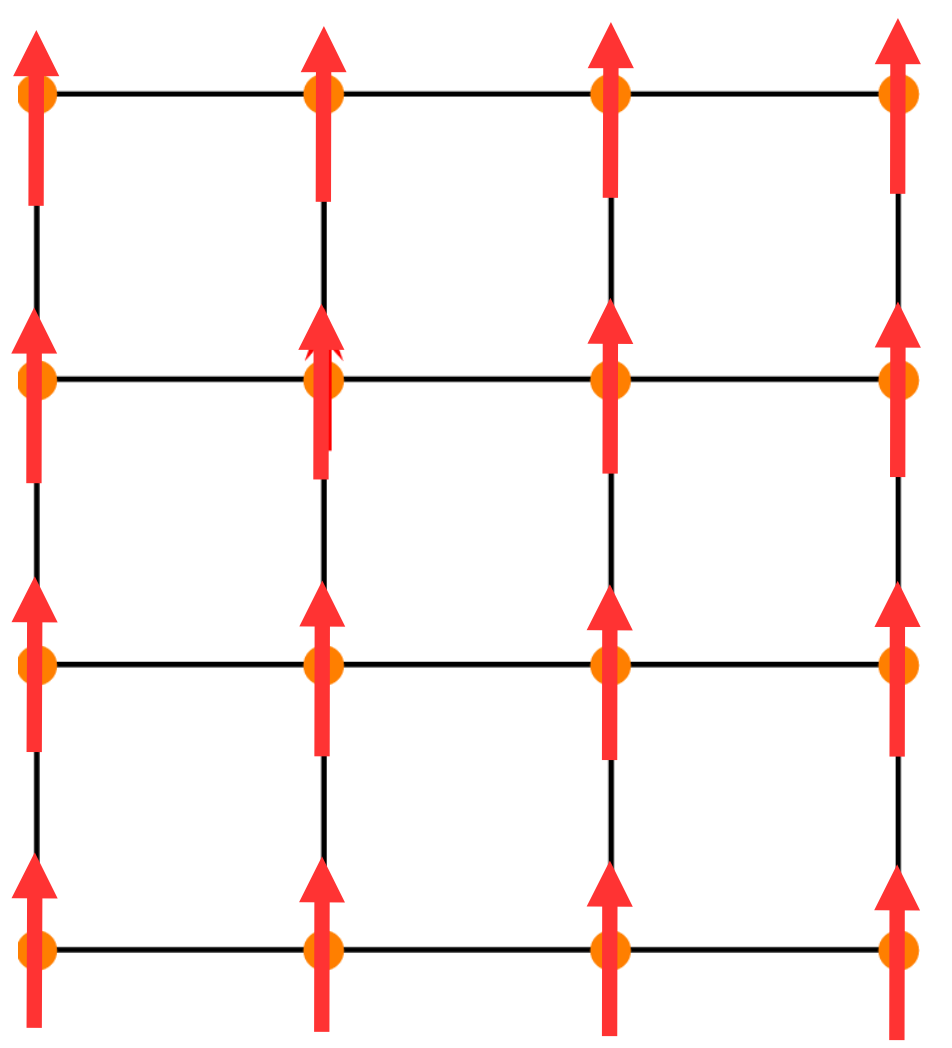

#### **Modelo de Ising**

**Modelo de Ising:** solución exacta en 1D y en 2D para la red cuadrada

(6)

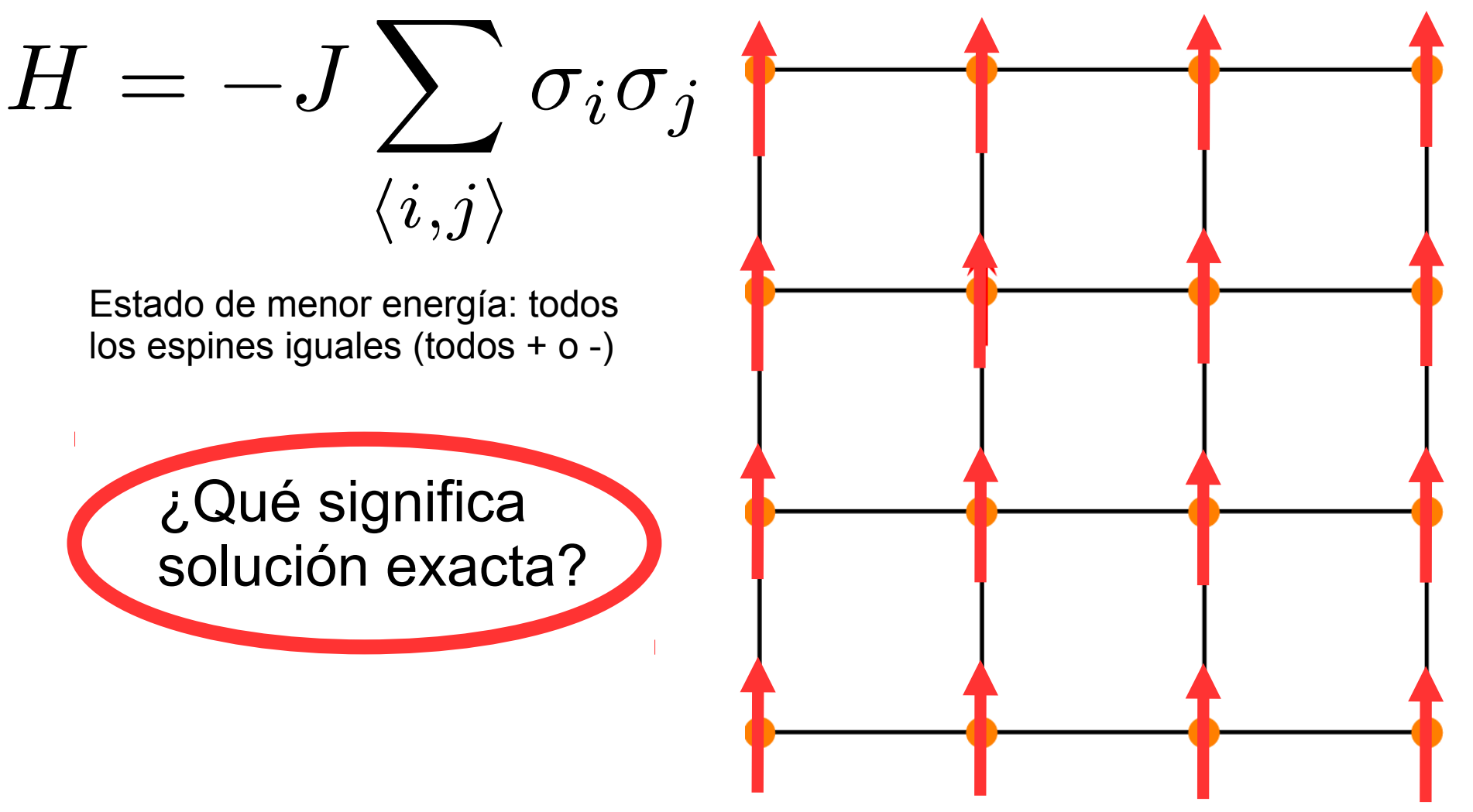

#### **Modelo de Ising**

**Modelo de Ising:** solución exacta en 1D y en 2D para la red cuadrada

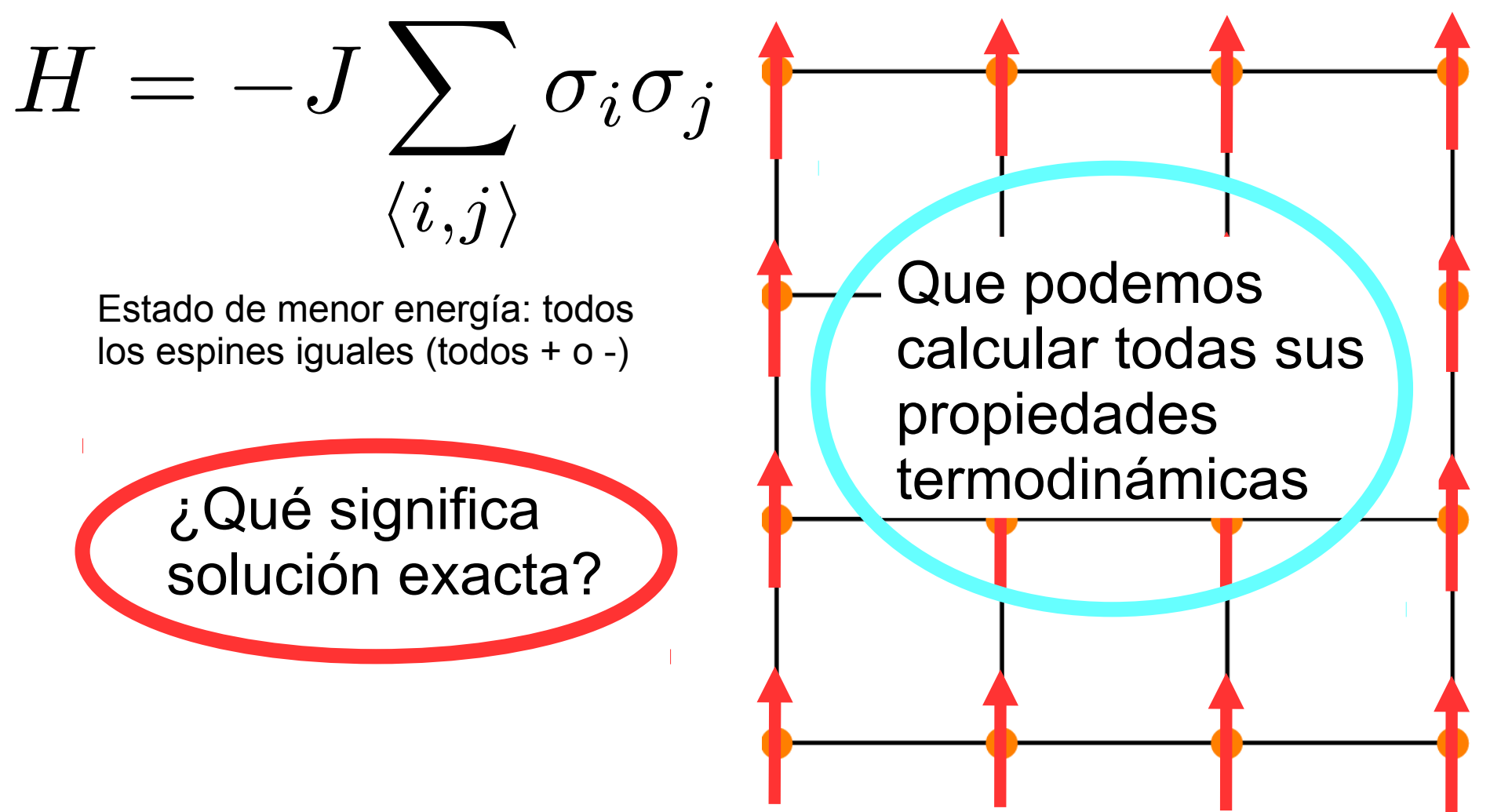

#### **Un poco de estadística** (7)

**Función de partición canónica** (número fijo de partículas).

$$
Z = \sum_{\{\sigma_i \pm 1\}} \exp^{-\frac{H(\sigma_i)}{k_B T}}
$$

A partir de ésta pueden calcularse diferentes **valores medios de cantidades físicas.** Por ejemplo:

$$
U = \langle H \rangle = -\frac{\partial \ln Z}{\partial (1/k_B T)} = \frac{\sum_{\{\sigma_i \pm 1\}} H \exp^{-\frac{H}{k_B T}}}{\sum_{\{\sigma_i \pm 1\}} \exp^{-\frac{H}{k_B T}}}
$$

Valor medio de

$$
C_v = \frac{\partial U}{\partial(T)} = \frac{\langle H^2 \rangle - \langle H \rangle^2}{k_B T^2}
$$
Calor específico

#### **Un poco de estadística** (7)

**Función de partición canónica** (número fijo de partículas).

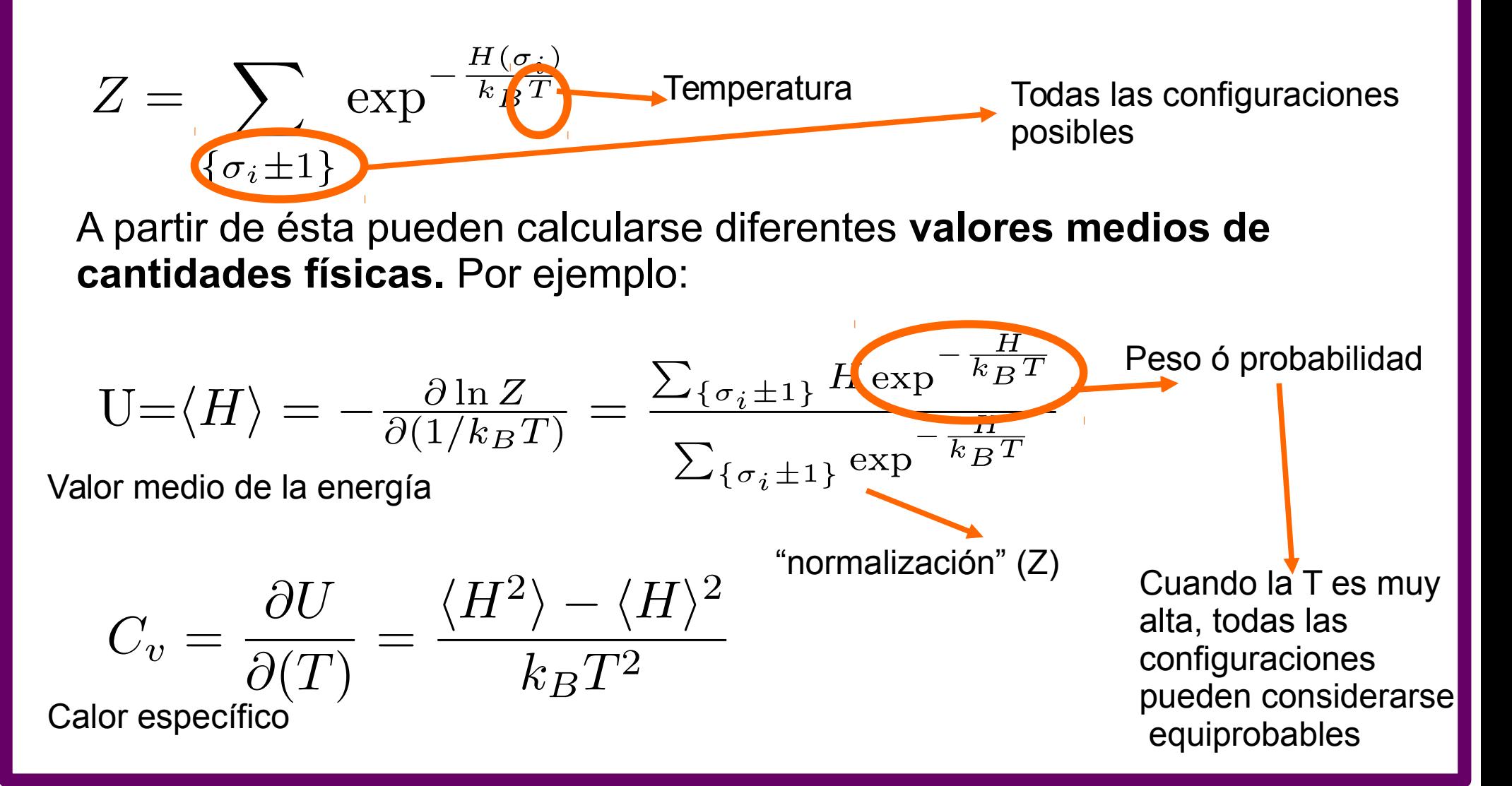

# **¿Y las simulaciones?** (8)

**Necesitamos simulaciones** para obtener el comportamiento con temperatura en casos que no podemos resolver (¡la mayoría!).

El modelo de Ising en la red cuadrada es un gran ejercicio/ejemplo del uso de simulaciones.

Una característica del modelo de Ising es que posee una **transición de fase**. A una dada **T=Tc,** el sistema pasa de estar **desordenado a estar ordenado**

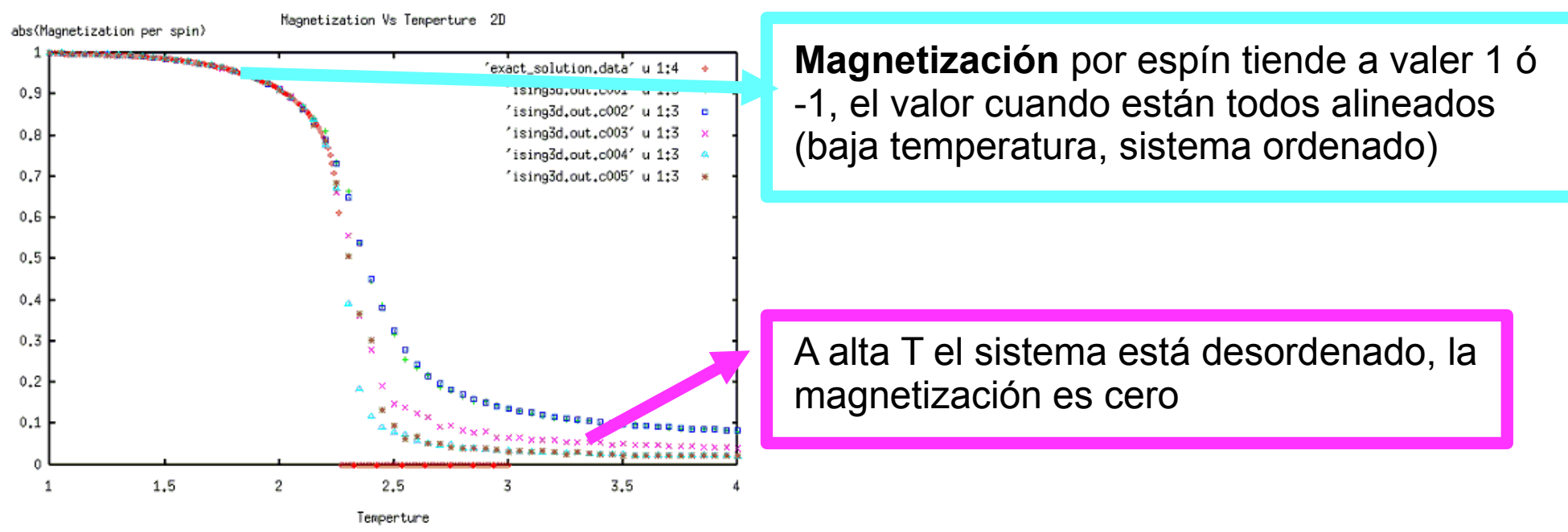

Figura tomada de http://phycomp.technion.ac.il/~lior/1D&2DVsTheory.html

# **¿Qué simulaciones podemos hacer?** (9)

Es **MUY importante** buscar el **algoritmo adecuado** para lo que querramos hacer. Siempre **buscar información**: preguntar, leer artículos, libros, etc.

En particular, para el **modelo de Ising** es muy conocido el llamado *Metropolis Monte Carlo*

OJO! **No es el único**. Según que estemos queriendo calcular, podemos usar por ejemplo el llamado algoritmo de Wang Landau, o el algoritmo de clusters.

**Es importante saber y estudiar las características de cada algoritmo**, en particular sus **limitaciones, ventajas y desventajas.**

**Si vamos a probar algo nuevo, probarlo primero con algo conocido** … y volvemos al modelo de Ising en la red cuadrada!

#### **Metropolis Monte Carlo** (10)

¿Por qué se llama Monte Carlo?

 Monte Carlo se le llama al uso de números al **azar.** Puede usarse para diversas cosas, por ejemplo para calcular integrales.

 *Metrópolis Monte Carlo*:**¿por qué lo usamos?** Para un modelo como el de Ising en la red cuadrada podría calcular "a mano" las configuraciones simplemente dando vuelta espines (pasando de + a – o viceversa).

Ejemplos: red de 2x2

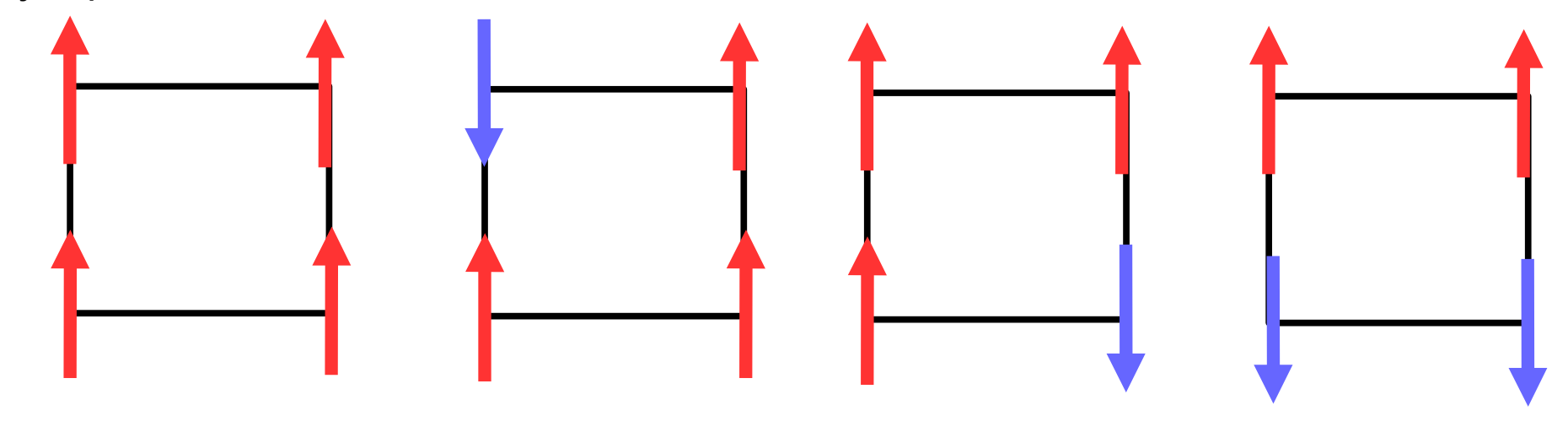

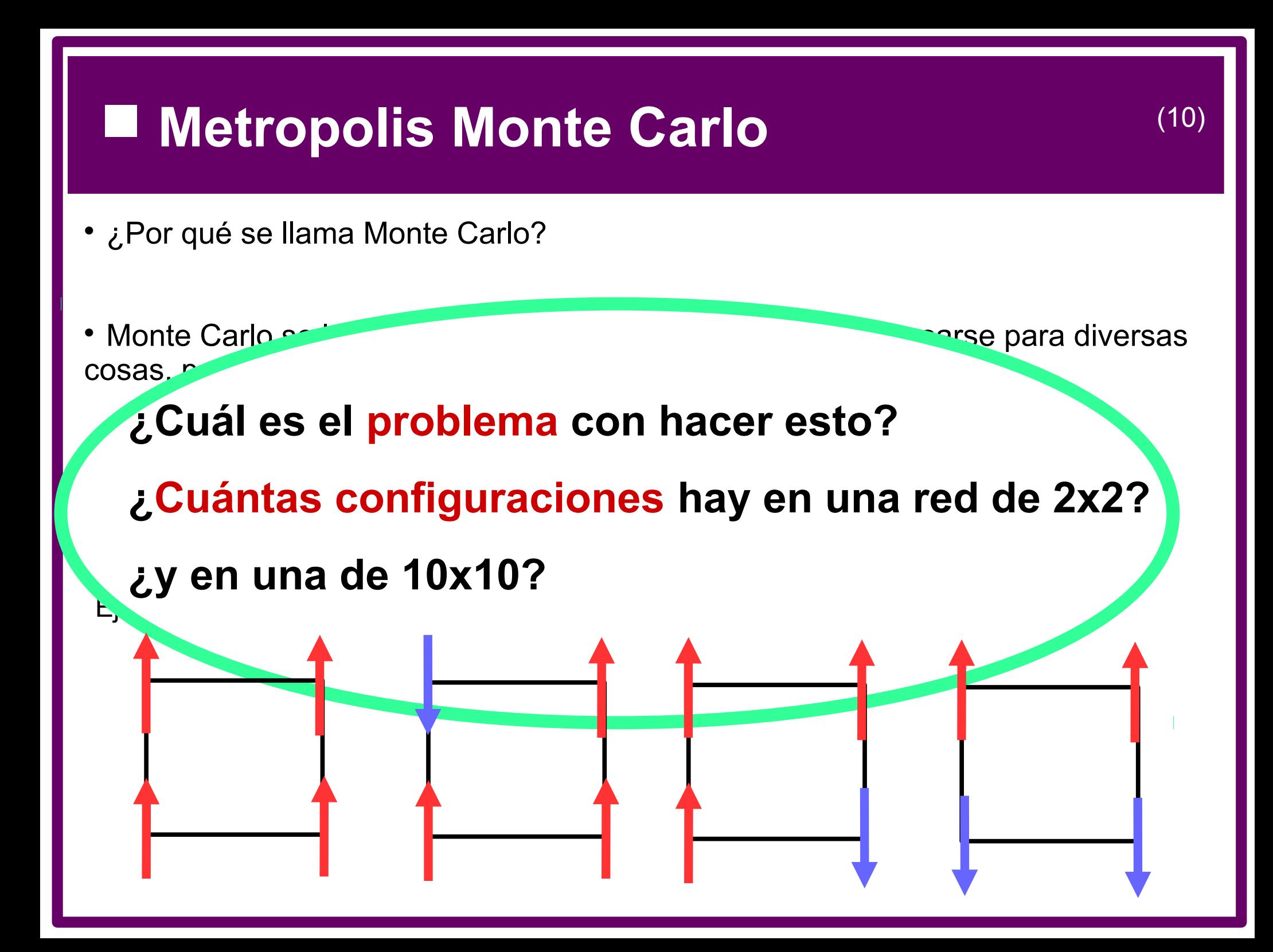

#### **Metropolis Monte Carlo** (11)

- Necesitamos simulaciones para estudiar sistemas de **muchas partículas.**
- En el algoritmo de Metrópolis la idea básica es que **se recorre el espacio de configuraciones a una dada temperatura T,** teniendo en cuenta la **distribución de probabilidades** que nos da la mecánica estadística.
- Para recorrer este espacio, se parte de una dada configuración al azar. Se da vuelta un espín elegido al azar.

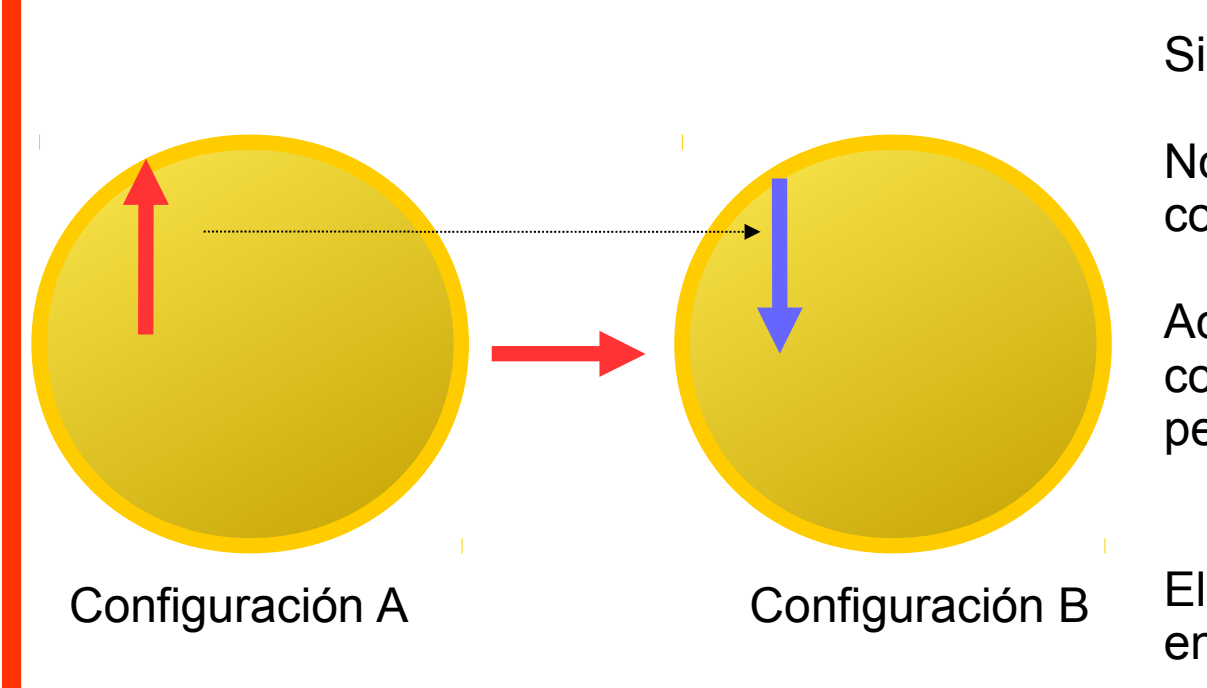

si 
$$
\,E_B < E_A
$$

Nos quedamos con esta configuración. Pero, si

Aceptamos ó no el cambio a patir de comparar su probabilidad p con el peso estadistico.  $-(E_B-E_A)$ 

$$
p < \exp^{\frac{\sqrt{B}}{k_B T}}
$$

El número p es un número al azar entre 0 y 1

#### **Metropolis Monte Carlo** (11)

- Necesitamos simulaciones para estudiar sistemas de **muchas partículas.**
- En el algoritmo de Metrópolis la idea básica es que **se recorre el espacio de configuraciones a una dada temperatura T,** teniendo en cuenta la **distribución de probabilidades** que nos da la mecánica estadística.
- Para recorrer este espacio, se parte de una dada configuración al **azar**. Se da vuelta un espín elegido al **azar.**

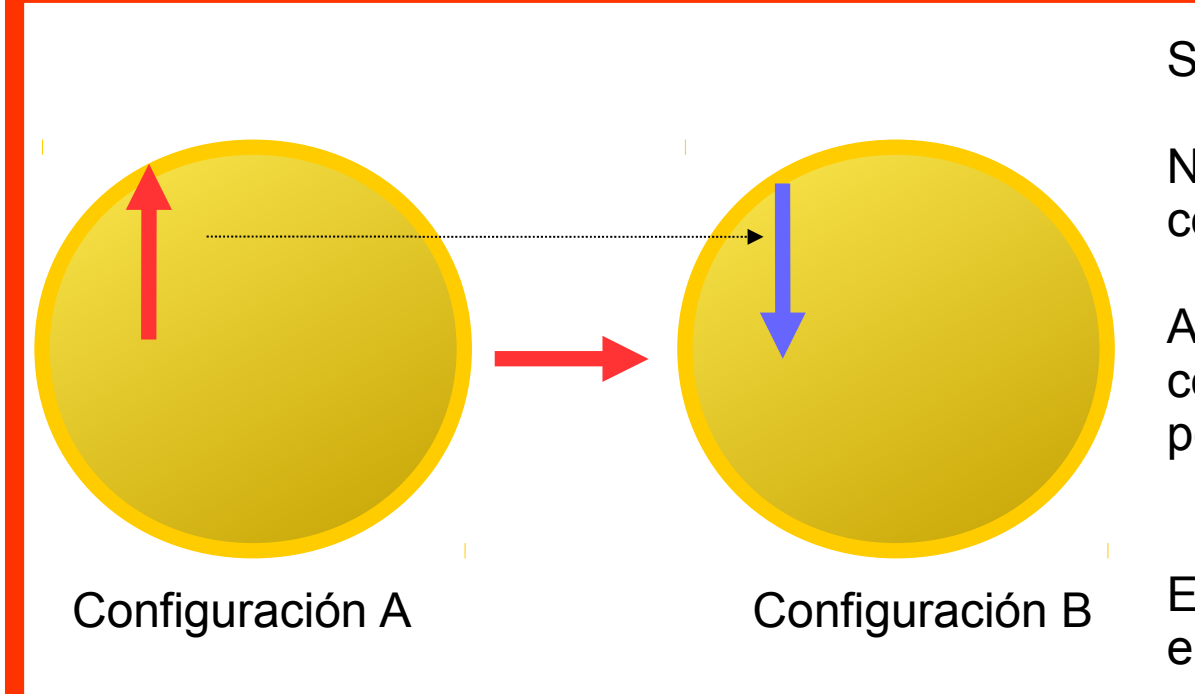

$$
\mathrm{Si}\ \ E_B < E_A
$$

Nos quedamos con esta configuración. Pero, si

Aceptamos ó no el cambio a patir de comparar su probabilidad p con el peso estadistico.  $-(E_B-E_A)$ 

$$
p < \exp^{\frac{\lambda - B}{k_B T}}
$$

El número p es un **número al azar** entre 0 y 1

# **Metropolis Monte Carlo** (11)

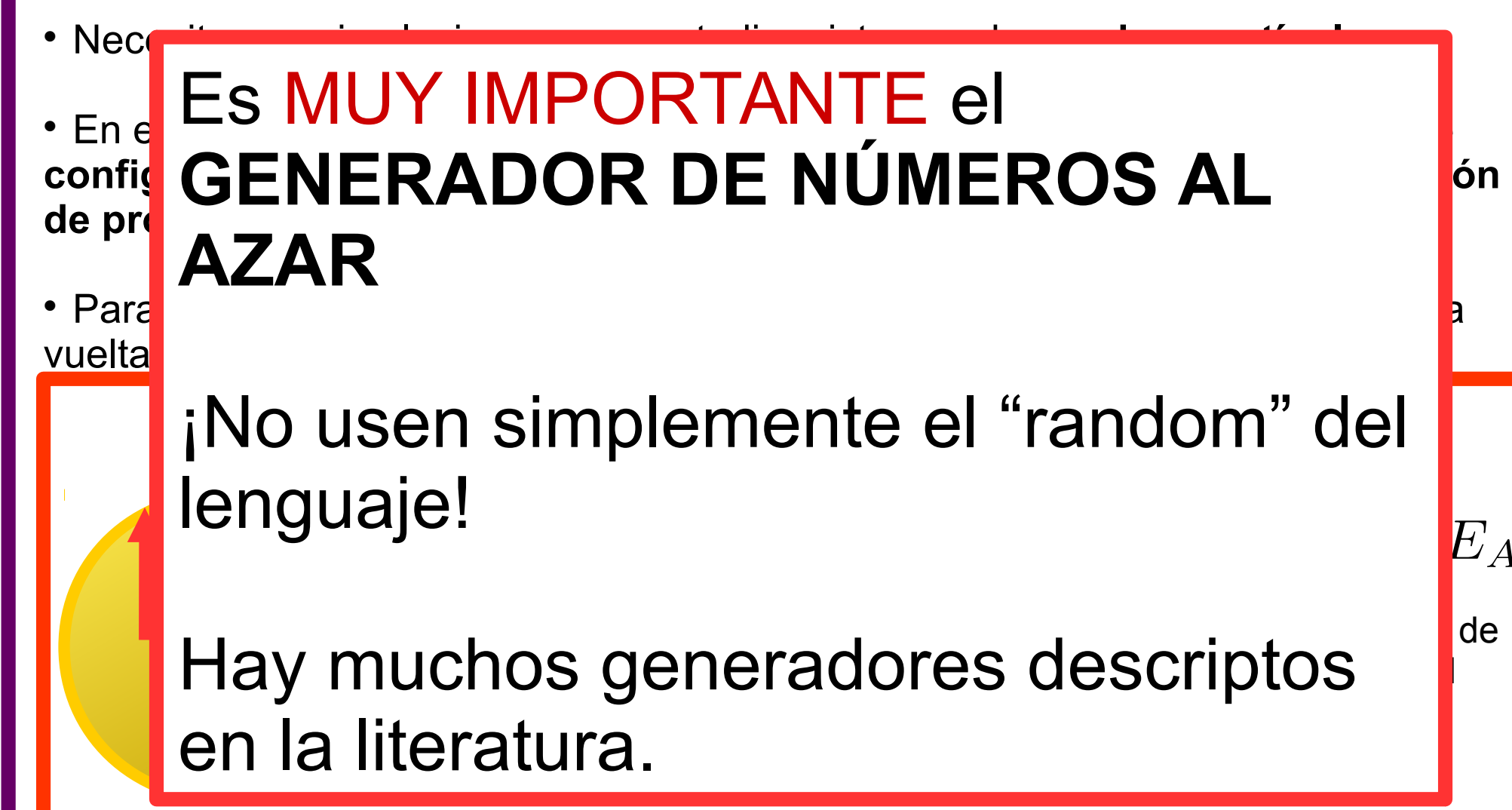

Configuración A Configuración B

El número p es un **número al azar** entre 0 y 1

#### **Complicando los modelos: sistemas frustrados**

**Frustración:** Imposibilidad de minimizar todas las interacciones simultáneamente

**Ejemplo típico: red triangular**

$$
H=J\sum_{\langle i,j\rangle}\sigma_i\sigma_j
$$

J < 0: el estado de menor energía sería con todos los espines paralelos

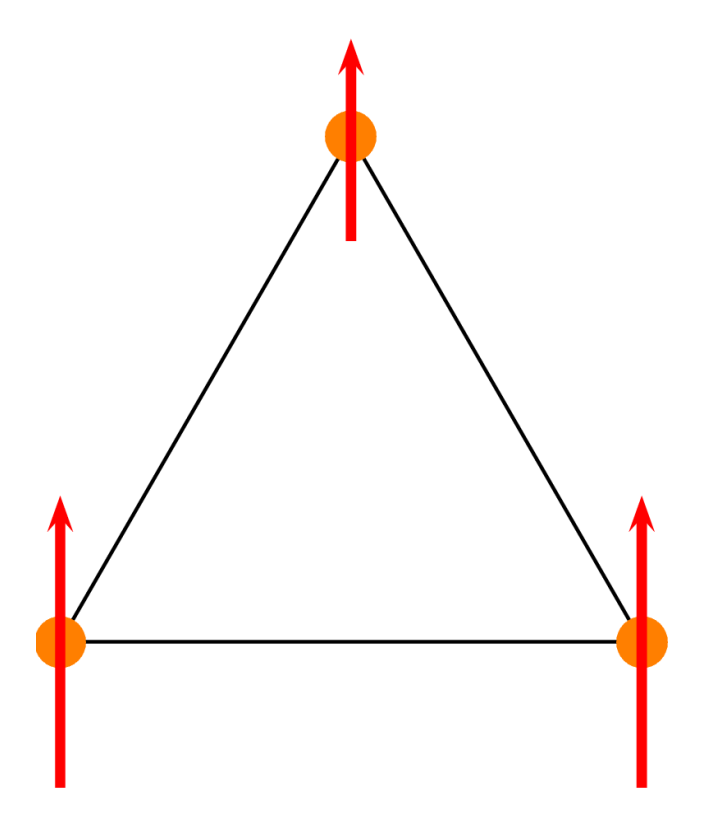

(12)

#### **Complicando los modelos: sistemas frustrados**

**Frustración:** Imposibilidad de minimizar todas las interacciones simultáneamente

**Ejemplo típico: red triangular** 

$$
H=J\sum_{\langle i,j\rangle}\sigma_i\sigma_j
$$

J > 0: ¡ya no es tan fácil! Como **no se puede minimizar la energía de todos los enlaces,** se dice que el sistema está **frustrado**

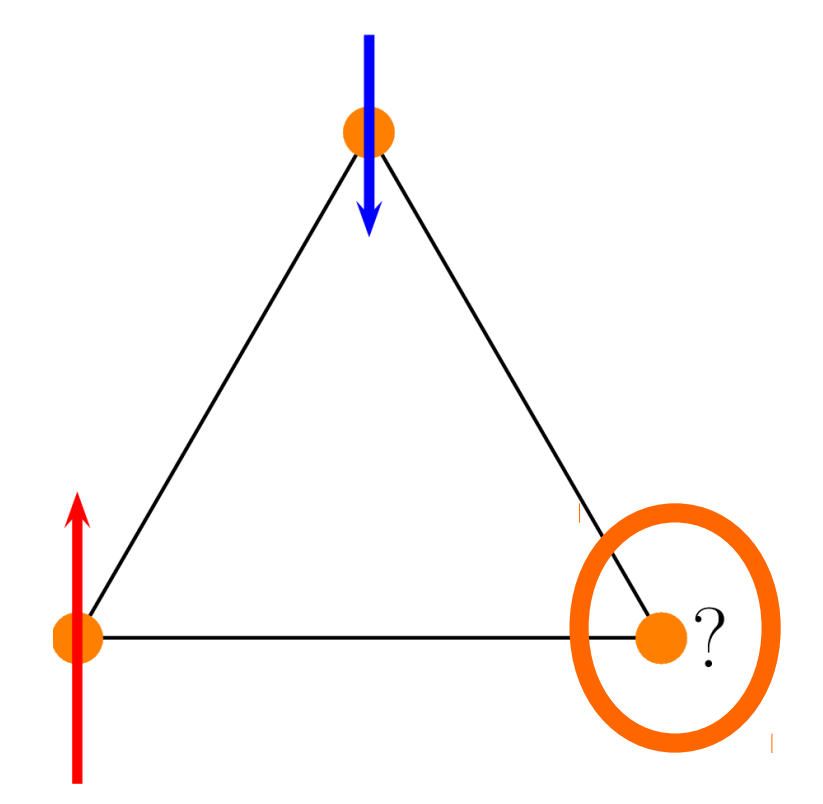

#### **Complicando los modelos: sistemas frustrados**

Podemos frustrar la red cuadrada poniendo más interacciones entre espines.

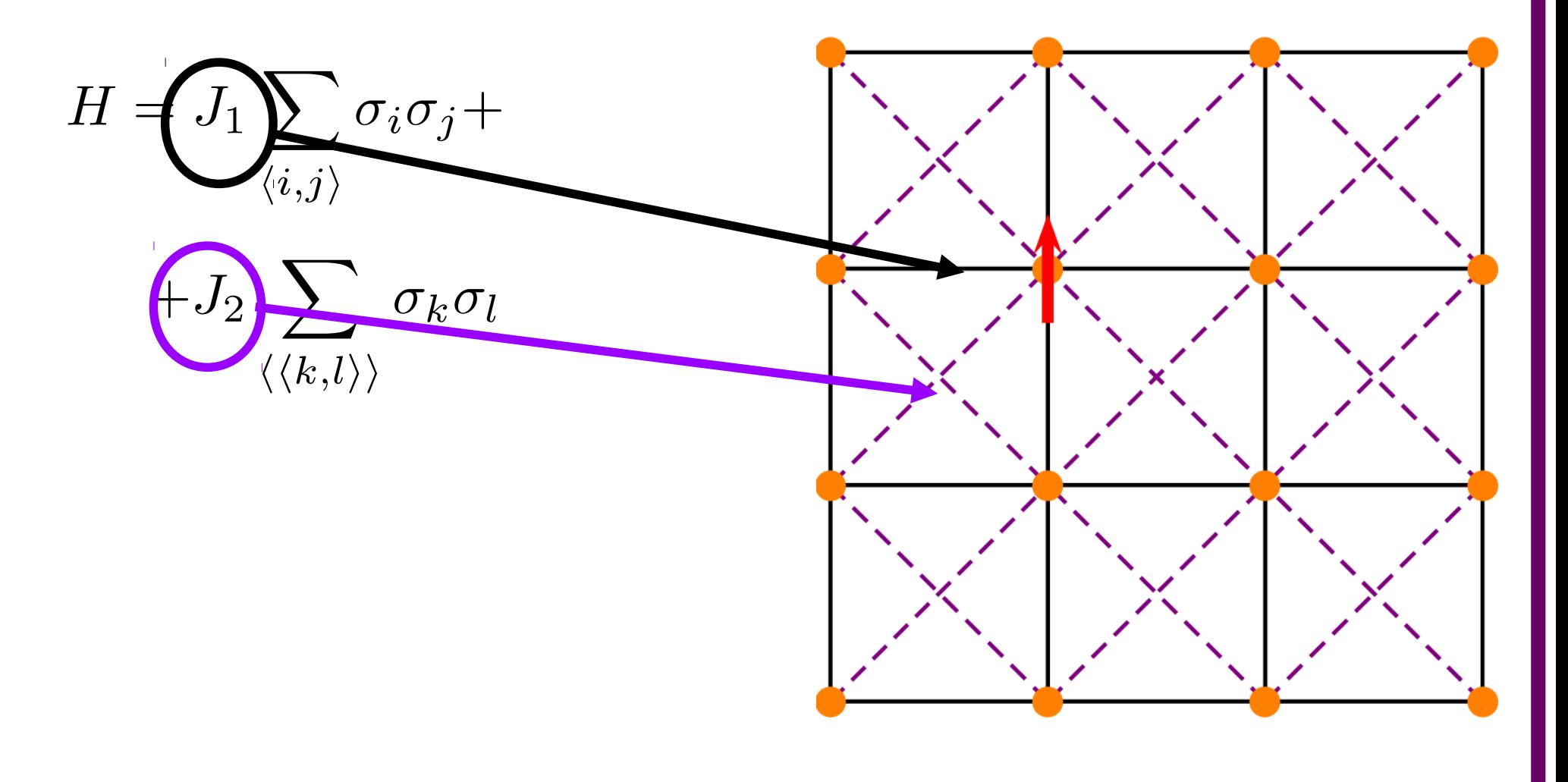

 $(14)$ 

# **Ejemplos de sistemas frustrados**

#### **Hielos de spin ( Ho 2 Ti 2 O 7 y Dy 2 Ti 2 O7 )**

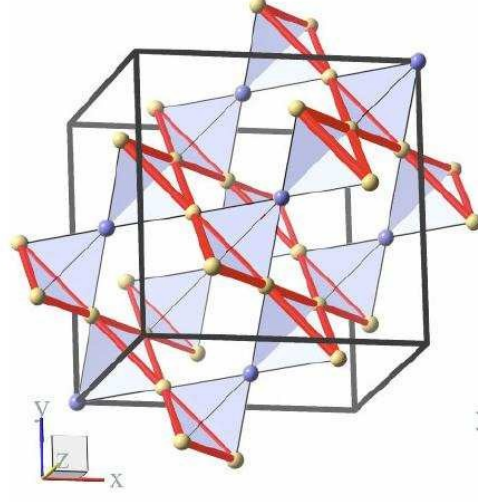

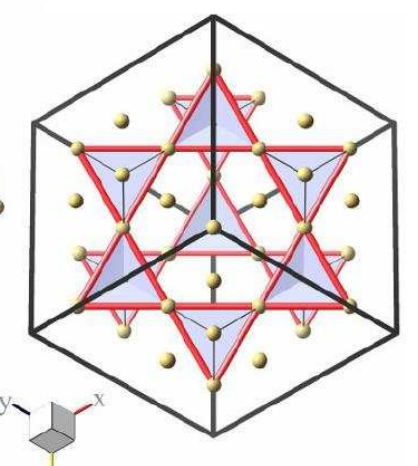

Red de pirocloro Vista de la red

desde la dirección [111] Reglas del **hielo: 2in 2out**

Iones de tierras raras forman una red de

(15)

#### **pirocloro**

- Campo cristalino: fija la dirección de los momentos magnéticos → **Ising local**
- Sistema frustrado: **"reglas del hielo"**
- Entropía finita a T=0
- Modelos: exchange (primeros vecinos) + dipolares (interacciones entre todos los sitios)

figura tomada de Ross el at, PRL **103**, 227202 (2009)

#### **Monte Carlo en sistemas frustrados** (16)

- **Los sistemas se complican muy rápido muy fácilmente.**
- Si tenemos que estudiar variaciones del modelo, seguramente necesitemos hacer **varias corridas.** Y muy probablemente tengamos que utilizar redes con **muchos sitios**

#### ■ Monte Carlo en sistemas frustrados (17)

**Los sistemas se complican muy rápido muy fácilmente.** 

 Si tenemos que estudiar variaciones del modelo, seguramente necesitemos hacer **varias corridas.** Y muy probablemente tengamos que utilizar redes con **muchos sitios**

Necesidad de **OPTIMIZAR EL CÓDIGO**

Pasar a un **lenguaje** como C o fortran

No trabajar con **interfaces**

**Compilar** optimizando

Tener cuidado con **cómo y dónde definimos las variables**

**Comentar** la parte del código que **no estamos usando**  según qué querramos calcular

Minimizar el cálculo por ej. de **funciones trigonométricas** en la medida de lo posible

Cuidado con la forma de escribir a **archivos** y de **imprimir en pantalla**

Utilizar toda la **información del sistema** que puedan!!!

#### ■ Monte Carlo en sistemas frustrados (18)

Algunas sugerencias de **"buenas prácticas"** a la hora de trabajar:

 Indicar al principio del **archivo para qué es**, cuándo se hizo, quién lo hizo, modificaciones, etc.

 **Comentar el código.** No sólo para compartir con otras personas, si no también para poder mirarlo de nuevo en un tiempo y entender

 **Programas y ejecutables con nombres claros** (que no sea todo "gfortran Test.f90 -o salida")

 **Archivos de salida con nombres que indiquen precisamente** qué son, no importa si son largos

 **Headers** en los archivos de salida, especialmente si se guardan columnas de datos

 **Guardar siempre un código que ande bien,** más allá de las modificaciones que se vayan introduciendo

# **Algunas otras técnicas numéricas** (19)

- · Integración
- Minimización
- Diagonalización de matrices

Técnicas **específicas** para diversos problemas de materia condensada cuántica: diagonalización exacta **(ED),** grupo de renormalización de la matriz densidad **(DMRG)**

# **Algunas otras técnicas numéricas** (19)

- · Integración
- Minimización

Diagonalización de matrices

Técnicas **específicas** para diversos problemas de materia condensada cuántica: diagonalización exacta **(ED),** grupo de renormalización de la matriz densidad **(DMRG)**

#### **ALPS (Algorithms and Libraries for Physics Simulations)**

The ALPS project (Algorithms and Libraries for Physics Simulations) is an open source effort aiming at providing high-end simulation codes for strongly correlated quantum mechanical systems as well as C++ libraries for simplifying the development of such code. ALPS strives to increase software reuse in the physics community.

# **Y al final ¿sirve el Monte Carlo?** (20)

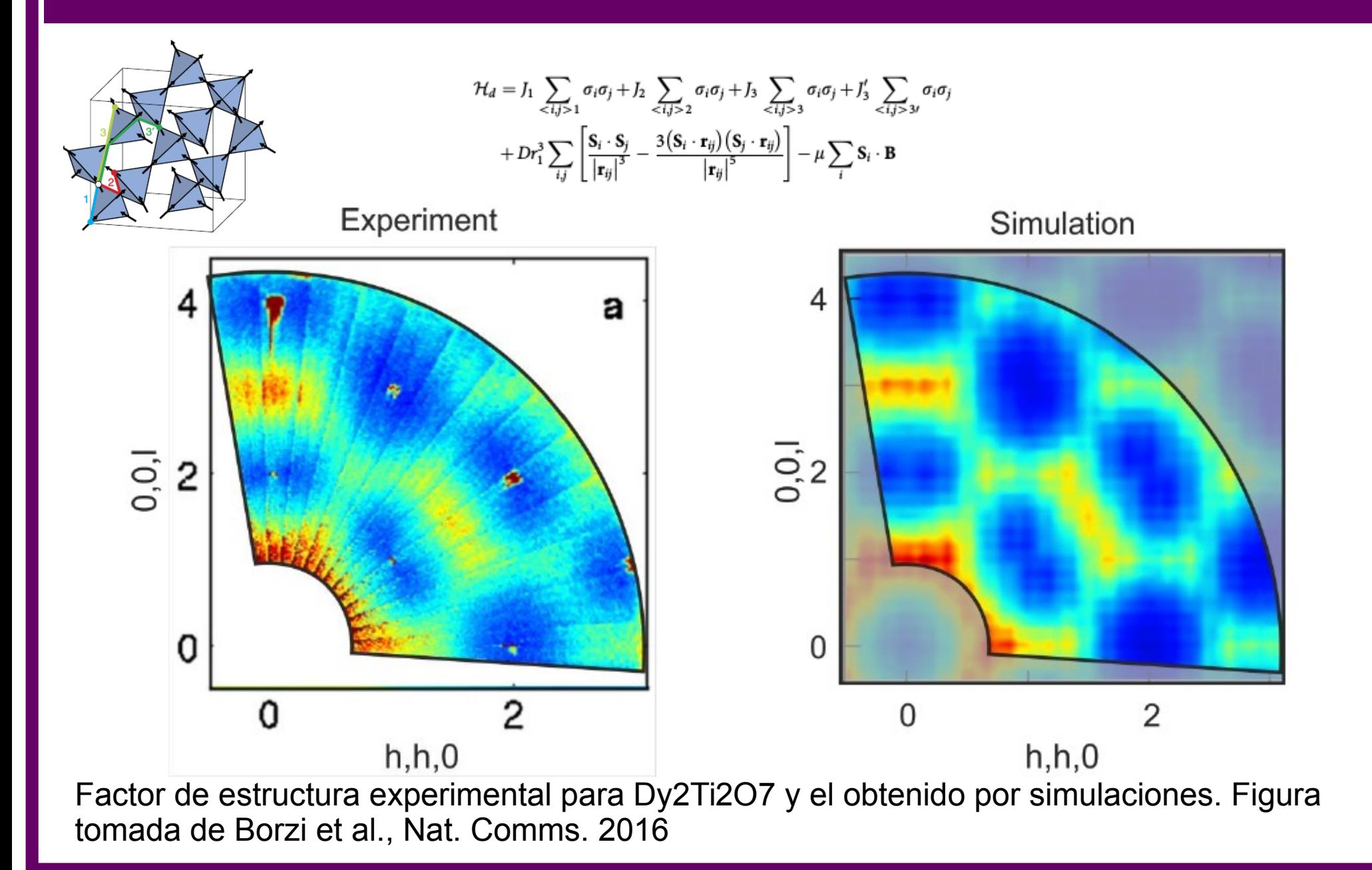

#### **Comentarios finales** (21)

Analizar qué se quiere estudiar (cómo, por qué, condiciones del estudio, etc)

- Buscar técnicas adecuadas para ese problema
- Encontrar formas de chequear el propio código y los resultados (no solamente que no haya bugs)
- Ser lo más prolijx posible
- **No dejarse estar:** buscar información, preguntar, aprender lenguajes nuevos, nuevos algoritmos, probar algún programa que se recomienda, etc.

**¡GRACIAS!**